**AutoCAD Crack License Key Free PC/Windows (April-2022)**

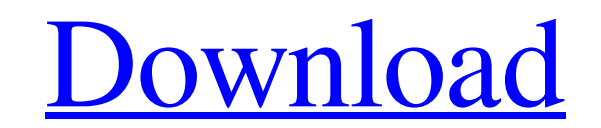

The year 1982 marked the debut of AutoCAD Free Download as a desktop app on microcomputers with internal graphics controllers. It was developed and marketed by Autodesk, a start-up software company founded by Dennis R. Jacobs. The main distinguishing characteristic of Autodesk's AutoCAD is that it is a CAD program, like CAD programs previously created by other companies, such as DraftSight, Inspire, and VectorWorks, but instead of having an internal "CAD engine" running on a separate computer, it can run in a window on the desktop as a stand-alone application. First released in 1982, AutoCAD was also the first 3D CAD application available on microcomputers. Other 3D CAD programs for microcomputers, like DraftSight and Inspire, had "CAD engines" running on a separate computer. To draw, users could draw on a separate window, but they had to use a specialized graphics terminal (nomenclature at the time, a graphics tablet). The first AutoCAD program was a 16-bit Windows-only version, which was released for the TRS-80 Model I, TRS-80 Model III, TRS-80 Model 4, Apple II, and the Acorn Electron. At the time, the TRS-80 and Apple II were the two most popular home computer systems in the United States. The very first versions of AutoCAD were not stand-alone, but were instead designed for use with a specially built graphics tablet. The first such tablet was designed by Autodesk and was called the Autostat. It was introduced in February 1982 at the Frankfurt Am Main, Germany, Computer Fair. AutoCAD was the first CAD program to use raster graphics, with most other CAD programs having used vector graphics. Autodesk and their co-developers designed AutoCAD to work with traditional line-based CAD standards, like the DIN standards that were used for 2D drawing in the 1970s. AutoCAD and later Autodesk's other CAD programs were initially developed for use on the TRS-80 Model I, TRS-80 Model III, and the TRS-80 Model 4 and early Apple II computers. In 1983, AutoCAD was ported to the newer Apple IIGS and IIe models, and later to the Macintosh. By 1986, the Apple II versions of AutoCAD had run for

**AutoCAD** 

Other products Cracked AutoCAD With Keygen Map 3D: In 2009, AutoCAD 2008 Release 13, AutoCAD Map 3D was added. AutoCAD Map 3D is a 32-bit program that is capable of generating, editing and viewing topographic maps on the Windows platform. AutoCAD Map 3D uses standard map projections and can be used as a complete GIS solution. With a few additional tools, it can generate, publish, and visualize raster, vector, and image data. Map 3D supports BIM-based 3D maps using 3Dmodeled rooms, exterior walls, roofs, and other building elements. Map 3D is also capable of importing and exporting different types of content, including other AutoCAD data (such as DWG, DWF, or DXF files). Map 3D is the only AutoCAD product that uses a standalone program as opposed to a plugin. AutoCAD Content Browser (ACB): The AutoCAD Content Browser (ACB) is a content browser available as part of AutoCAD 2009 and AutoCAD LT 2009 that allows the user to preview and open any.ACD file,.DWG,.DWF,.DGN,.DSE,.DXF,.SVG,.PNG,.JPEG,.BMP,.EPS,.TIF,.PDF, and.EMF file, regardless of the type of the file. It is designed to work in the Web browser. AutoCAD Infrastructure (ACI): Developed by Micrografx, Autodesk's ACI functionality was introduced with the 2007 release of AutoCAD LT and AutoCAD 2007. The product was superseded in 2009 by the 64-bit version of Autodesk's ACI functionality introduced with the AutoCAD 2011 release. AutoCAD Infrastructure is an object database manager that acts as a repository and manager for user created instances of classes. It allows the developer to create and manipulate a wide range of objects and arrange them into trees. The objects may have properties and parameters, and these can be accessed and modified by the user at run time. While the objects in ACI are used to manage the drawing and rendering processes, the user can also access and manipulate the objects directly. ACI is a very robust platform that allows significant control over objects and behaviors. As well as supporting objects, ACI also supports organizations,

which are collections of objects that can be created, added to or a1d647c40b

1. Create a file name "EditOptionLockX.dll". 2. Copy it to your Program Files folder, e.g. C:\Program Files\Autodesk\Autocad 2014\Products\ 3. Open the file and paste the data. 4. Close it 5. Copy the generated file EditOptionLockX.dll and paste it in the appropriate Autodesk folder. 6. Go to the command prompt (Start, Run, cmd) and type "autocad". 7. Enter your account and password and press enter. The ideal Sunday brunch spot should combine the perfect cocktail with the best food, and it's hard to beat the perfect Bloody Mary. At New York City's East Village Wine Shop, the Bloody Mary is a celebration of their fresh, organic produce, paired with a Mexican-inspired take on the traditional concoction. It's a pretty simple, no-fuss way to make the perfect Bloody Mary. Just take a few of the best ingredients from the East Village Wine Shop's vegan menu, or from their extensive garden, and get to making this classic brunch staple. East Village Wine Shop's Bloody Mary Ingredients: 2 pounds organic tomatoes (Cherry tomatoes are perfect if you can get them!) 3 limes 4 teaspoons freshly ground black pepper 2 tablespoons mayonnaise 1 teaspoon red pepper flakes ½ teaspoon Old Bay Seasoning ¼ teaspoon celery salt ¼ teaspoon Old Bay Seasoning 1/8 cup, or 2 tablespoons of distilled white vinegar ¼ teaspoon dry oregano  $\frac{1}{2}$  teaspoon kosher salt  $\frac{1}{2}$  cup of your favorite vodka Combine all of these ingredients in a blender. Enjoy. East Village Wine Shop's Bloody Mary Recipe Start by finding the best tomatoes you can. Organic tomatoes are best, but you can also use Cherry tomatoes and/or Roma

Send your feedback to AutoCAD, and quickly incorporate your changes into your drawings. Set up a workset containing the desired changes and open any of your drawings. Use the markups command and select the surface to which you wish to send feedback. Send the changes and you are done. The markup assist feature helps you to quickly incorporate edits and comments directly into your AutoCAD drawings. Send feedback to the designated drawing and automatically assign comments to the affected objects. You can also drag-and-drop comments and markup from the command line to the surface of your choice. The markups command is available in all version of AutoCAD since AutoCAD 2002 and it's now an integral part of AutoCAD. All the latest features are also available in the new "Rapid" edition. Connections: Newed connections: Right-click on the surface in your model, such as a floor in a building, and select Insert-Link, Connection, Diagonal, or Asymmetric. Use the options panel to determine the direction of the connection, pick a color, and set the label to the connection name. New options in the Drawing dialog for connecting to 3D objects: Edit-Link Options is no longer available. You can now insert a reference connection to 3D objects. You can insert 3D reference connections to related and connected 2D drawings or AutoCAD parts and assemblies. You can also insert connection points to 3D objects. Whenever you insert a reference connection, you can assign it an annotation or a title. The annotation is automatically saved to a file or printed out, depending on the source of the drawing. You can connect 3D objects or parts to 2D drawings and assemblies. You can even connect 3D models to parts on a 2D drawing. Right-click on the surface in your model, such as a floor in a building, and select Insert-Link, Connection, Diagonal, or Asymmetric. Use the options panel to determine the direction of the connection, pick a color, and set the label to the connection name. You can now insert a reference connection to 3D objects. You can insert 3D reference connections to related and connected 2D drawings or AutoCAD parts and assemblies. You can also insert connection points to 3D objects. Whenever you insert a reference connection, you can assign it an annotation or a title.

tomatoes. Next, squeeze your limes in your hands and create a dozen or so of the most perfect cocktails, and use the best one. And finally, combine the juice from all your limes with a half cup of distilled white vinegar, a half teaspoon of dry oregano, a half teaspoon of celery salt, and a teaspoon of kosher salt. And, of course, mix that with some fresh ice, and

**What's New In?**

PC & MAC Windows: Windows 7/8/10 Mac: OSX 10.5 and up Android & iOS Supported device: Android 4.0.3 and up iOS 6.0 or higher Uninstall or change your settings to permanently delete your profile. All things must be deleted. In order to upload files to and download from SGN, you need an account. Please open up your profile settings, log in and go to the "Developer ID" tab to download the right "Cert